# **betano 300 reais - Ganhe 100% de bônus na Betway**

**Autor: symphonyinn.com Palavras-chave: betano 300 reais**

### **betano 300 reais**

As apostas personalizadas permitem que você combine diferentes mercados do mesmo evento em betano 300 reais um único bilhete. Isso significa que você pode criar suas próprias combinações de apostas e obter uma cota mais alta. No Betano, essa opção é chamada de "Criar aposta Betano", e aqui você sabe como criá-la.

#### **1. Registre-se e faça login no Betano**

Para criar uma aposta personalizada, você precisa ter uma conta no Betano. Se você ainda não tem uma conta, registre-se em betano 300 reais [bet 365 pele](/br/bet-365-pele-2024-07-09-id-8256.php) e faça login com suas credenciais.

#### **2. Selecione o esporte e o evento**

Após o login, escolha um dos esportes disponíveis e selecione o evento em betano 300 reais que deseja apostar. Por exemplo, o jogo de futebol entre Flamengo e Corinthians.

#### **3. Crie sua betano 300 reais aposta personalizada**

Para criar uma aposta personalizada, localize o botão "Criar aposta" na página do evento. Clique nesse botão e selecione de 2 a 10 mercados do mesmo jogo que deseja incluir em betano 300 reais sua betano 300 reais aposta. Os mercados selecionados serão adicionados ao seu cupom de apostas, permitindo que você crie sua betano 300 reais aposta exclusiva.

#### **4. Valide e Realize a Aposta**

Após selecionar os mercados, sua betano 300 reais aposta personalizada estará pronta para ser validada e realizada. Caso seu saldo permita, clique em betano 300 reais "Realizar Aposta", e boa sorte!

#### **5. Dicas e Estratégias para Apostas Personalizadas**

Lembre-se de analisar os mercados antes de realizar a aposta e também certifique-se de que seu bankroll suporta o risco. As apostas personalizadas podem oferecer ótimas cotas, mas seu investimento pode ser arriscado caso as escolhas não dêem certo.

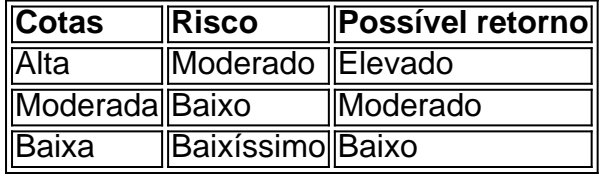

### **Partilha de casos**

## **Expanda pontos de conhecimento**

Telefone: 0086-10-8805 0795 E-mail: portuguesxinhuanet.com

### **comentário do comentarista**

Olá, pessoal! Hoje várias Mostre Qual É a Forma Melhor de Criar Apostas Personalizadas na Betano, um dos melhores sites de apostas esportivas do mercado. Aprenda a montar suas apostas personalizadas comuns jogos desportivos seized his Aposta Betano and exclusive combine diverse markets in a single ticket. Check it out!

Step 1: Register and Log in to Betano

To create a personalized bet, you must have a Betano account. If you still don't have an account, register at [nn] and log in with your credentials.

Step 2: Select the Sport and Event

After logging in, choose a sport and event, such as the Flamengo vs. Corinthians soccer game. Step 3: Create Your Personalized Bet

Find the "Create Bet" button on the event page and select 2 to 10 markets from the same event that you want to include in your bet. Your personalized bet will be ready for validation and realization.

Step 4: Validate and Realize Your Bet

Once you've selected your markets, your personalized bet will be ready to be validated and placed. If your balance allows it, click "Place Bet," and good luck!

Tips and Strategies for Personalized Bets

Remember to analyze the markets before placing your bet, and make sure your bankroll can support the risk. Personalized bets can offer amazing odds, but your investment may be risky if your picks don't go as planned.

Risk Management:

To successfully place a personalized bet, it's crucial to manage your risk. Analyze the betting odds and calculate the possible returns to ensure your bankroll can cover the investment. Three possible combinations are:

- 1. High-risk bets with high potential returns.
- 2. Moderate-risk bets with moderate returns.
- 3. Low-risk bets with low returns.

Risk × Potential Return

- 1. High risk  $\times$  High return
- 1. Moderate risk × Moderate return
- 1. Low risk × Low return

This table demonstrates the relationship between risk and potential return. Remember,

personalized bets can be thrilling, but responsible gambling is essential. Manage your risk wisely and enjoy your betting experience on the Betano.